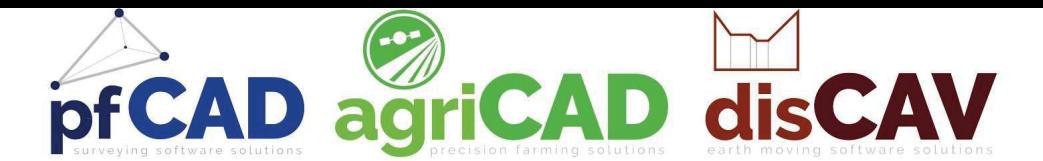

## MINI PC 7"

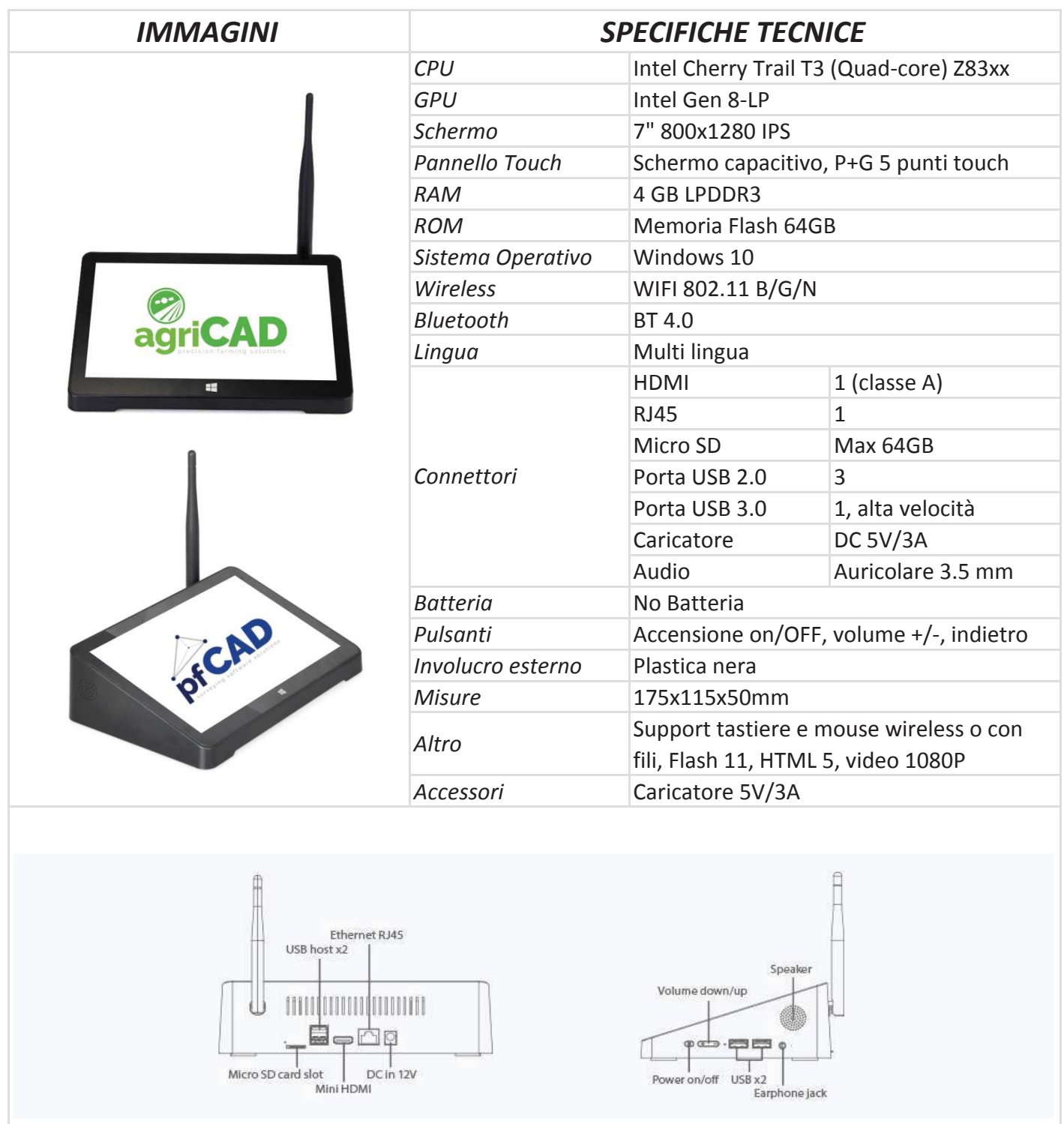

S.C.S. SURVEY CAD SYSTEM S.R.L. Viale della Tecnica, 34 - 37064 Povegliano Veronese (Verona) ITALY Tel. +39 0457971883 www.pfcad.it www.agricad.com www.discav.com